KINGDOM OF SAUDI ARABIA

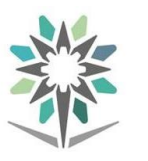

المملكة العربيسة السعودية المؤسسة العامة للتحريب التقني والمهنى

Technical and Vocational Training Corporation General Directorate for Privet Training األهلي للتدريب العامة اإلدارة

# **نموذج ) ج ( " طلب اعتماد دورة تطويرية"**

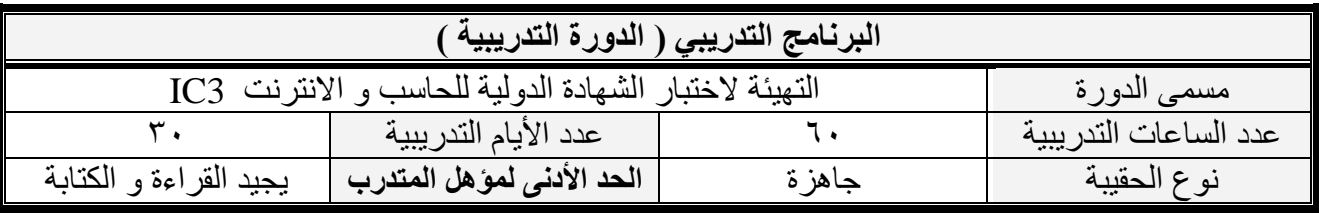

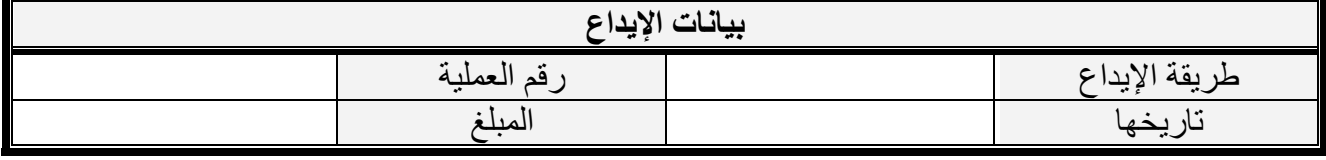

#### **المنشأة التدريبية**

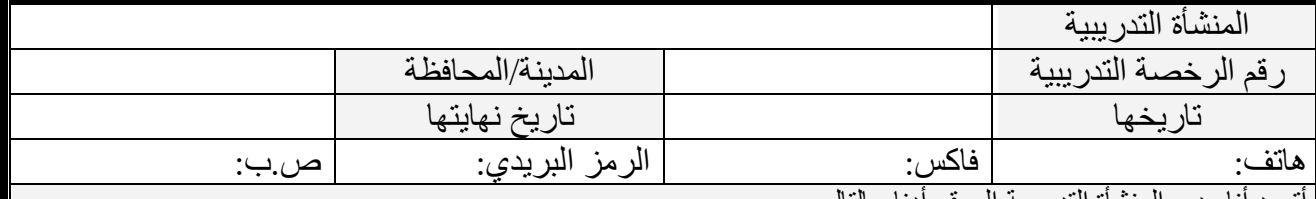

أتعهد أنا مدير المنشأة التدريبية الموقع أدناه بالتالي:

 بان جميع البيانا ت الواردة في هذا النموذج صحيحة ومكتملة. بااللتزام باللوائح واألنظمة والتعاميم الصادرة من المؤسسة العامة للتدريب التقني والمهني ومتابعة كل ما يستجد.

بتوفير جميع متطلبات وتجهيزات الدورة التدريبية وتهيئة البيئة المناسبة للتدريب والمتدربين عند عقدها.

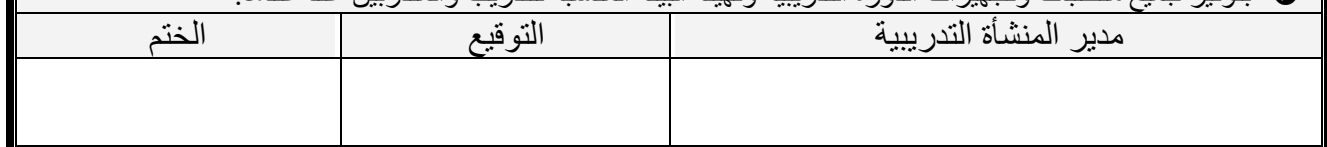

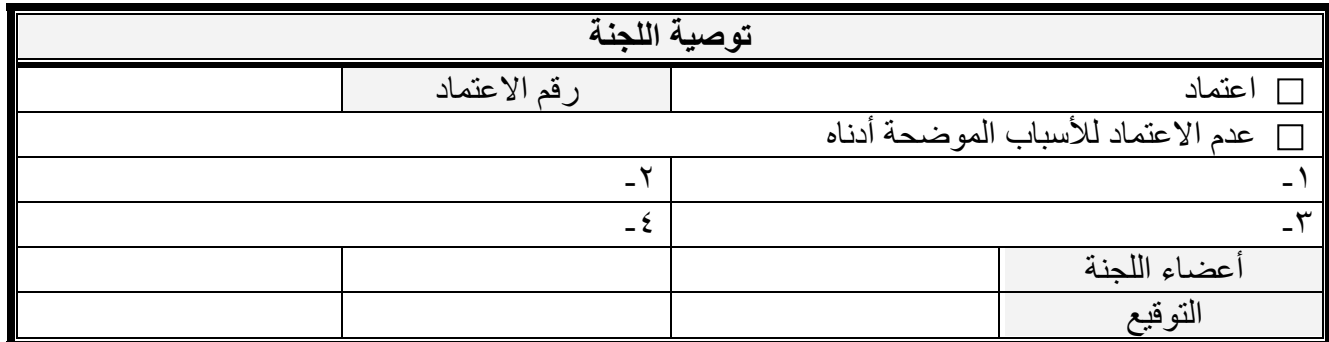

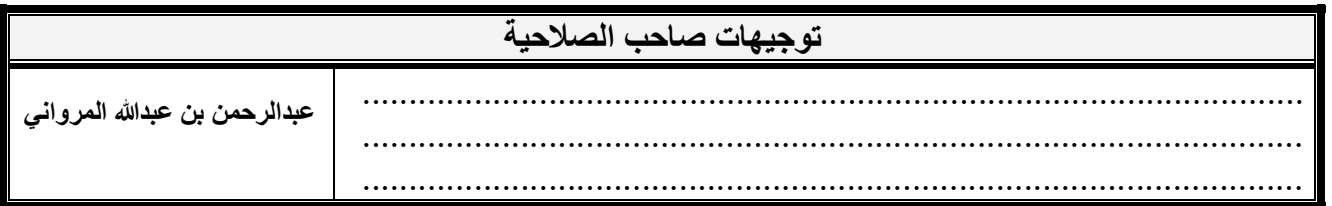

شروط وتعليمات: ١- تعبئة كافة البيانات في النموذج بواسطة الحاسب الألي (ما عدا توقيع عليه الجدارة مع إرفاق صورة رخصة التدريب للمنشاة التدريبية و قسيمة الإيداع. 1- التقيد بالمسلحة المحقا من الموذج أثناء تعبئة البيانات. -7- عدم جمع أكثر من موضوع في دورة واحدة واحدة عن ستين الموسوعد ساعاته التدريبية لاتزيد عن ستين ساعة. التدريبية لاتزيد عن ستين ساعة -5 يلزم أن يكون أجور كل دورة في قسيمة إيداع مستقلة

#### **وصف البرنامج التدريبية )الدورة التدريبية(**

3IC هي اختصار(Certification Core Computing & Internet (أي )الشهادة الدولية للحاسب والانترنت). وهي منهج و برنامج من شركة سرتيبورت Certiport العالمية لقياس معرفة المستخدمين بأساسيات الحاسب واالنترنت.

و يكسب هذا البرنامج للمتدرب التهيئة المناسبة الختبار شهادة 3IC من خالل تزويده بالمهارات و القدرات و المعلومات الالزمة في مجال الحاسب و االنترنت. و تتكون شهادة 3IC من ثالثة اختبارات، النجاح في اجتياز هذه االختبارات يسمح للفرد بالحصول على الشهادة و هي:

- أساسيات الحاسب Fundamentals Computing
	- التطبيقات الأساسية Key Applications
		- تطبيقات االنترنت Online Living

### **الهدف العام من البرنامج التدريبي**

تهيئة المتدرب الجتياز االختبارات المطلوبة للحصول على الشهادة الدولية للحاسب و االنترنت 3IC .

 **األهداف التفصيلية للبرنامج التدريبي**  أن يتم تهيئة المتدرب ليكون قادرًا و بكفاءة على اجتياز اختبارات الشهادة في عدة مهارات و هي: .1 معرفة مكونات الحاسب اآللي و التعامل فيما بينها. ٢. معرفة الأنواع المختلفة من تكنولوجيا أجهزة التخزين الرقمية. .3 كيفية زيادة إمكانات جهاز الحاسب اآللي. .4 اإللمام بمفاهيم الحوسبة السحابية و كيفية االستفادة منها. .5 استخدام و ضبط إعدادات نظام التشغيل. .6 تمييز أنواع الملفات و امتداداتها و البرامج المناسبة لكل نوع و ضوابط تسميتها. .7 التفريق بين أجهزة الحاسوب المحمولة، األجهزة اللوحية، والهواتف الذكية و مزاياها. .8 معرفة أنواع البرمجيات الخبيثة و طرق انتشارها و أضرارها و الحماية منها. .9 معرفة أساسيات الشبكات و أنواعها و مزاياها. .10 معرفة فائدة بروتوكول اإلنترنت )IP )و كيفية عمله. .11 معرفة و فهم مصطلحات الويب.

- .12 إتقان العمل على وظائف و أدوات برامج التطبيقات المكتبية )معالجة النصوص، العروض التقديمية، جداول البيانات، قواعد البيانات).
	- .13 إتقان العمل على وظائف و أدوات بيئة البريد Outlook Microsoft.
	- .14 التفريق بين وسائل التواصل االجتماعي: المدونات و الويكي و منتديات االنترنت و استخدامها بأمان.
		- .15 إدارة البصمة الرقمية الخاصة على االنترنت.
		- .16 معرفة أشكال التنمر االلكتروني و التعامل معه.
		- .17 تقييم أي موقع عبر االنترنت لتحديده كمورد جيد و مناسب و آمن.
			- .18 استخدام متصفح الويب و البحث عن المعلومات.
	- .19 استخدام الحاسب اآللي و االنترنت في العمل و المدرسة و المنزل بأمان قانونيًا و أخالقيًا و بمسؤولية.

 **موضوعات البرنامج التدريبي**  يتم تهيئة المتدرب على اجتياز اختبارات الشهادة كما هو موضح في الجدول التالي:

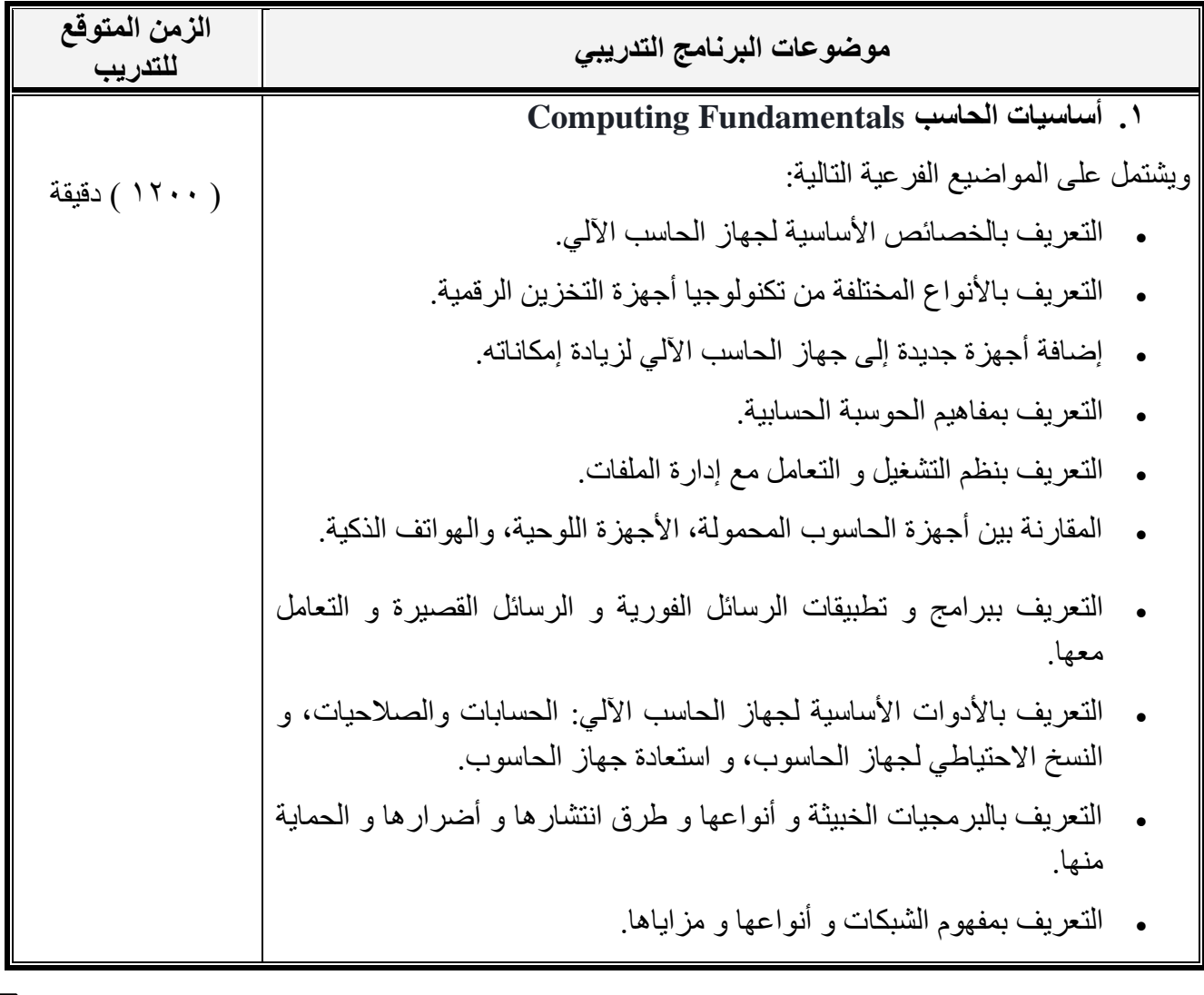

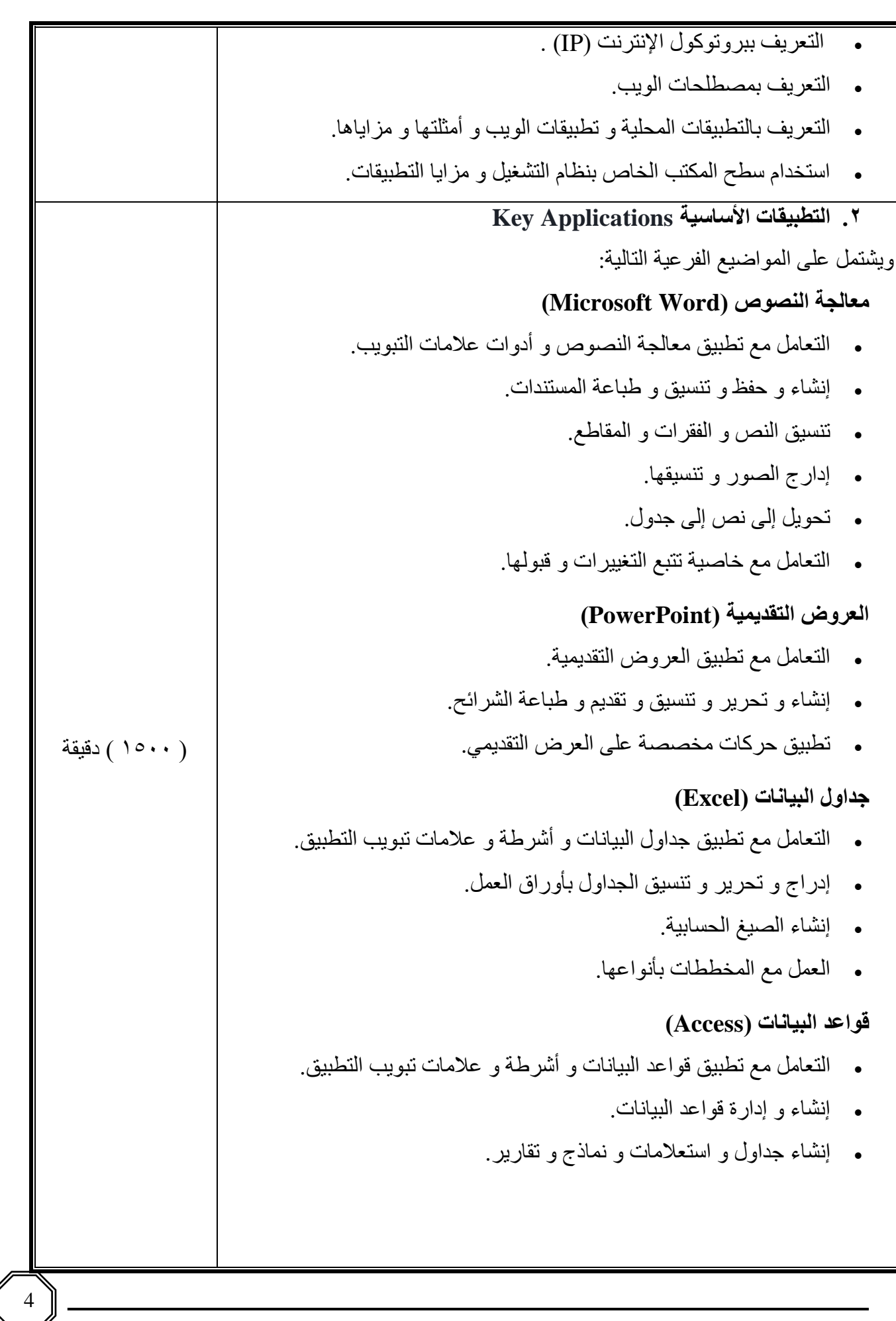

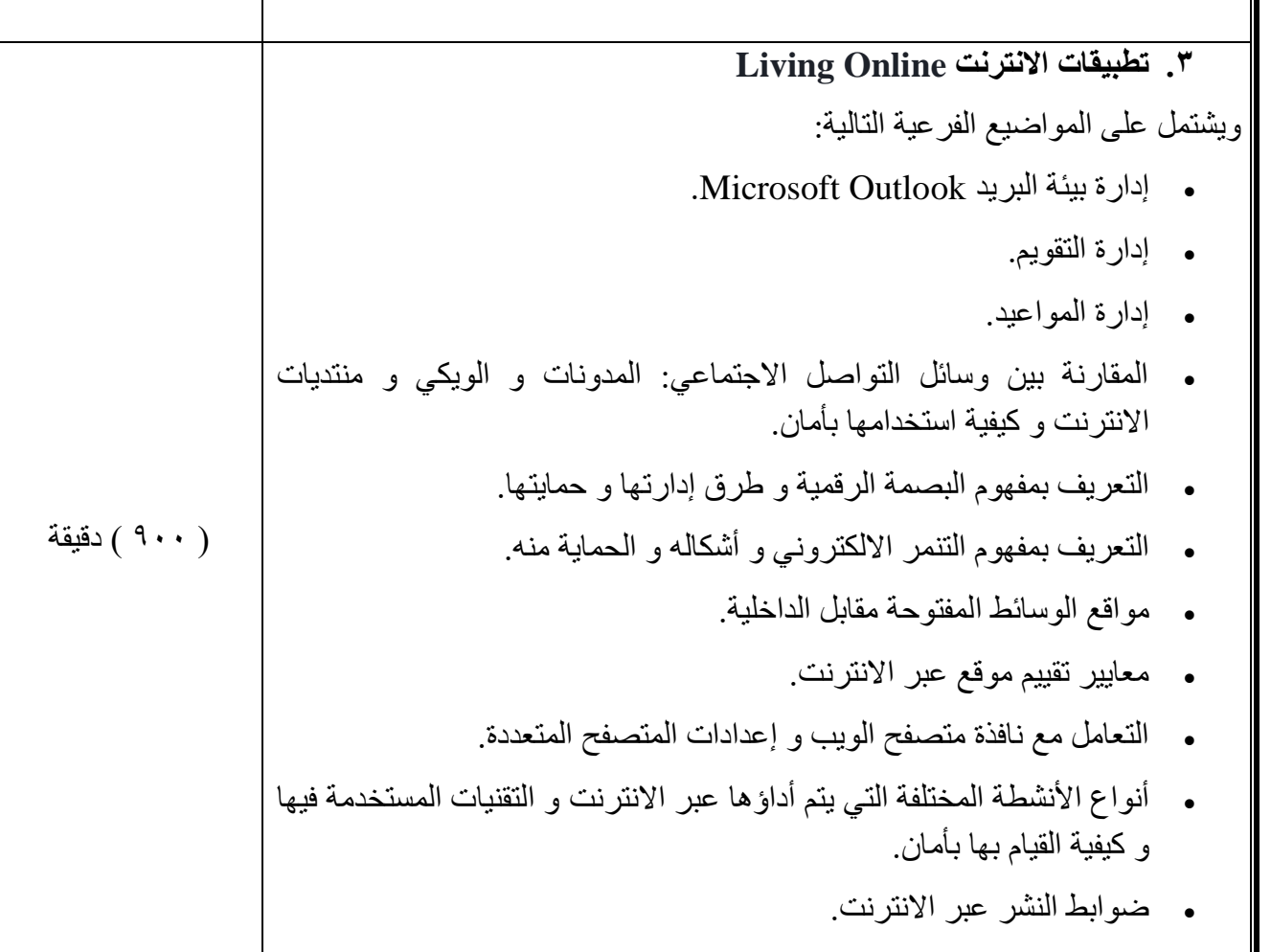

 **التمارين والتقييم**  تمارين على اآلتي: .1 مكونات الحاسب المادية و البرمجية و كيفية عملها. .2 استعمال وظائف الحاسب اآللي و نظام التشغيل. .3 معالجة النصوص و القدرة على استخدام تطبيق معالجة الكلمات. .4 مهارات إنشاء و تحرير و تنسيق و تقديم الشرائح في العروض التقديمية. .5 مهارات إنشاء و تحرير و تنسيق و حساب و طباعة الجداول االلكترونية. .6 مهارات إنشاء و تحرير و تنسيق قواعد البيانات. .7 مهارات استخدام االنترنت و البحث عن المعلومات. .8 استخدام البريد االلكتروني إلرسال الرسائل و المستندات و استخدام دفتر العناوين للتعامل مع جهات االتصال و التقويم و المالحظات و المهام. .9 التهيئة لالختبارات من خالل برنامج االختبارات التجريبية.

 **متطلبات وتجهيزات البرنامج التدريبي**  .1 جهاز حاسب آلي مع ملحقاته للمدرب. .2 جهاز حاسب آلي مع ملحقاته لكل متدرب و مثبت عليه بيئة االختبار التجريبية. .3 مادة تدريبية عن اختبار الشهادة. .4 ويندوز 10 على جميع األجهزة. 0. أوفيس ٢٠١٦ على جميع الأجهزة. .6 اتصال باالنترنت. .7 متصفحات االنترنت.

## **الوسائل التدريبية المستخدمة في البرنامج التدريبي**

- جهاز عرض.
- حاسب آلي لكل متدرب.
	- سبورة.

**قائمة المراجع** 

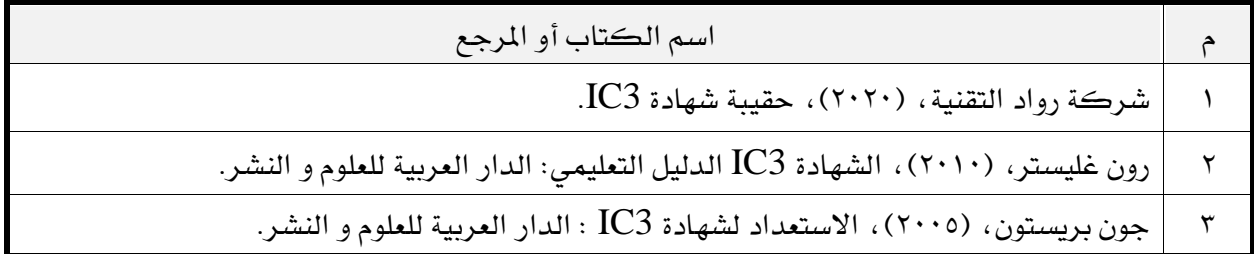